## Chapter 1: Introduction to GameMaker: Studio

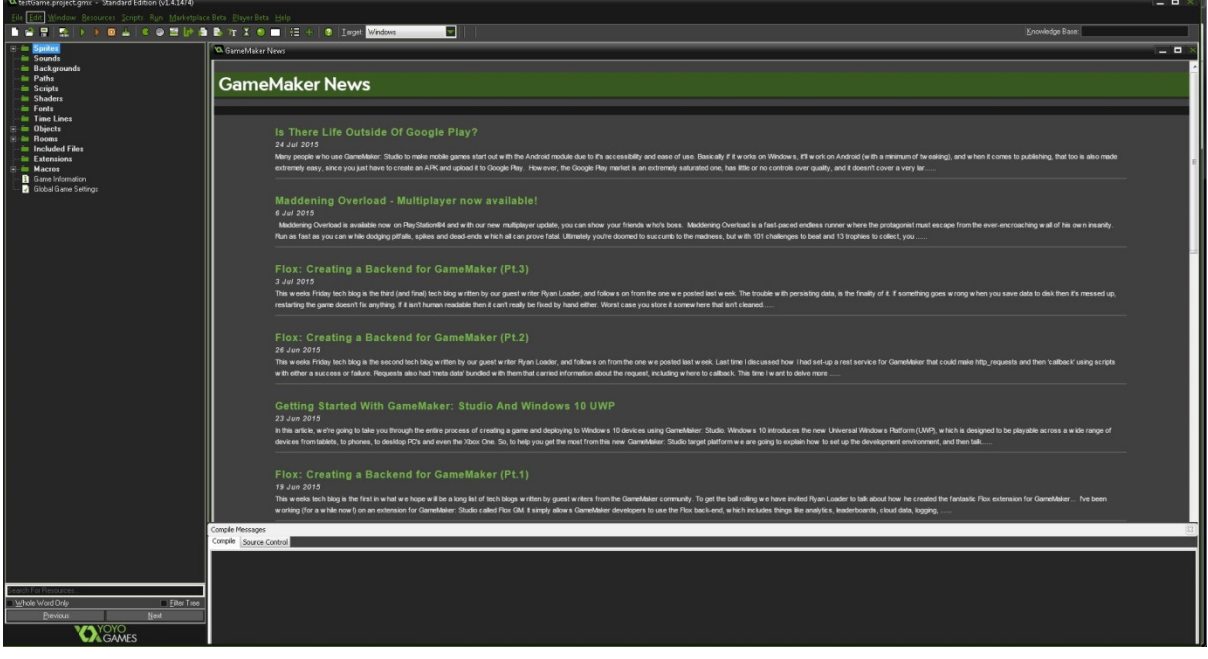

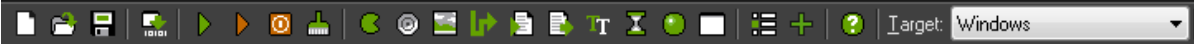

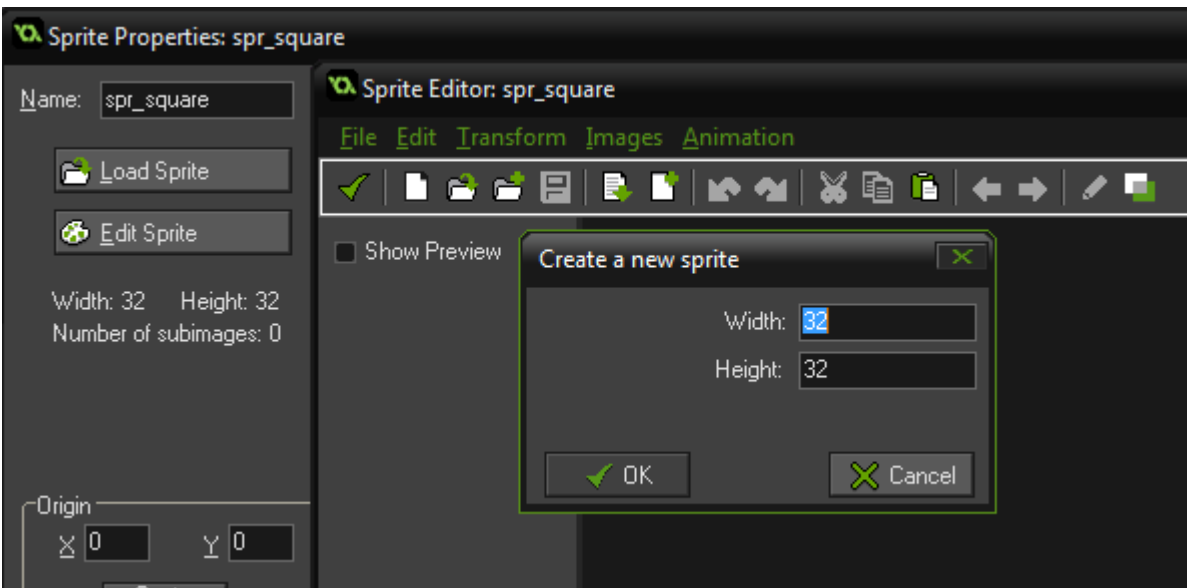

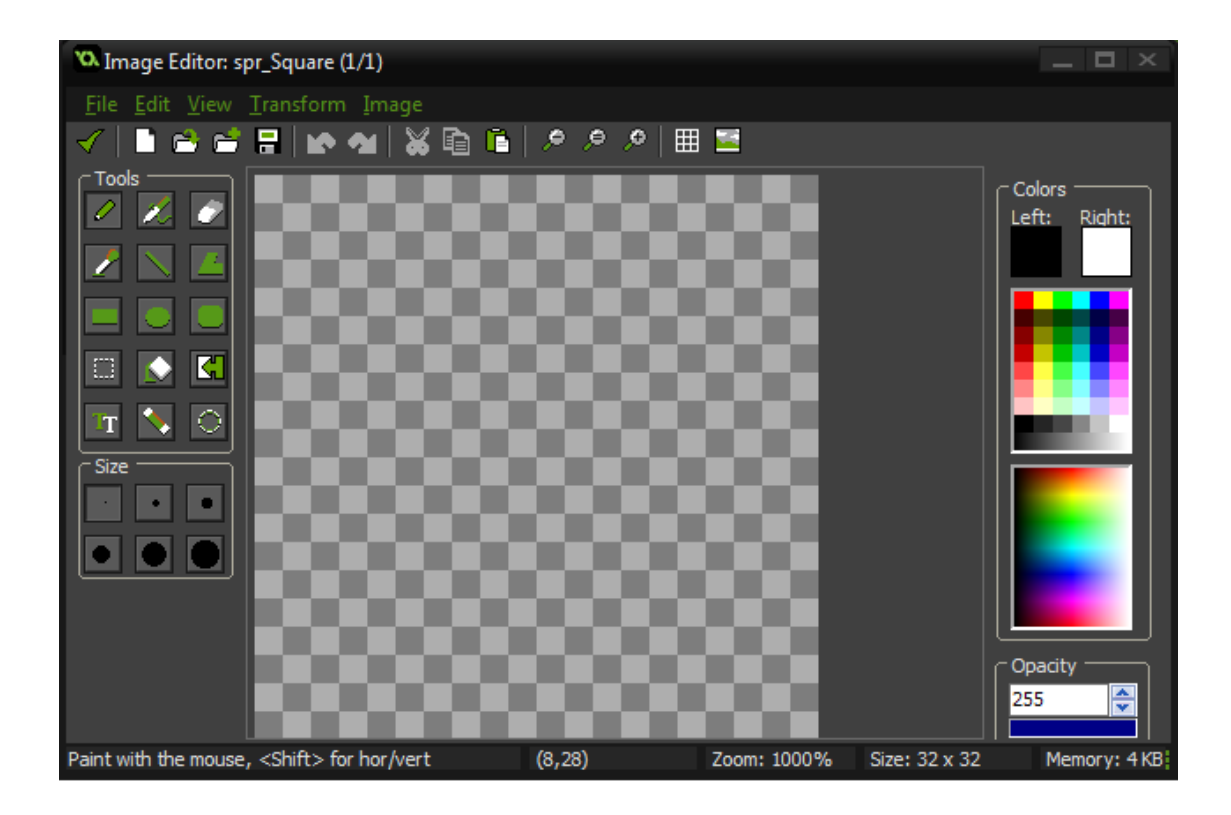

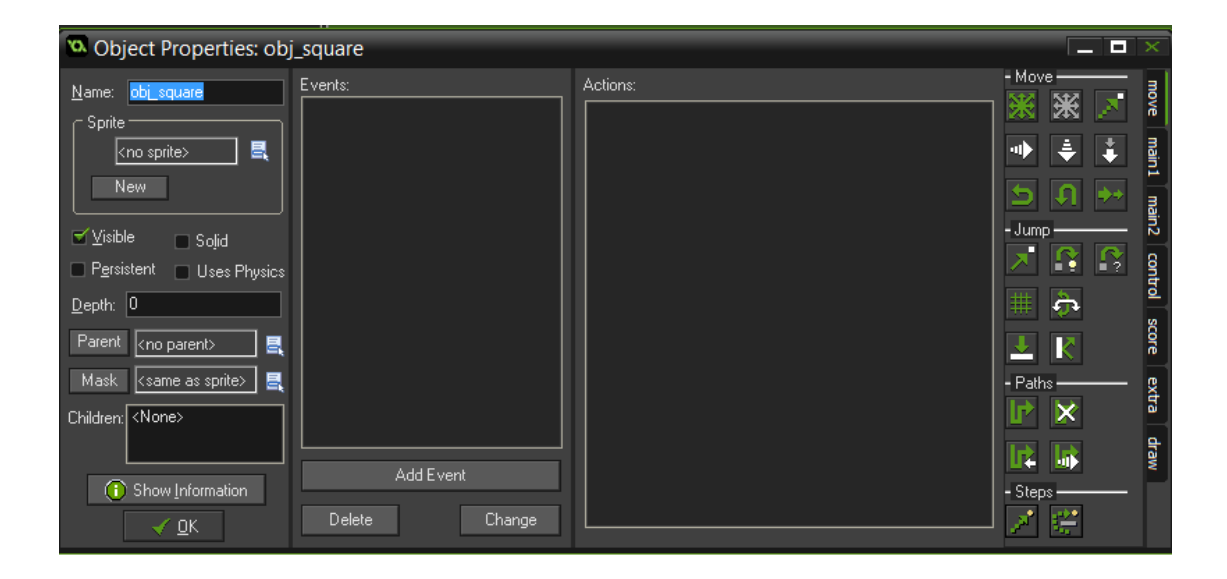

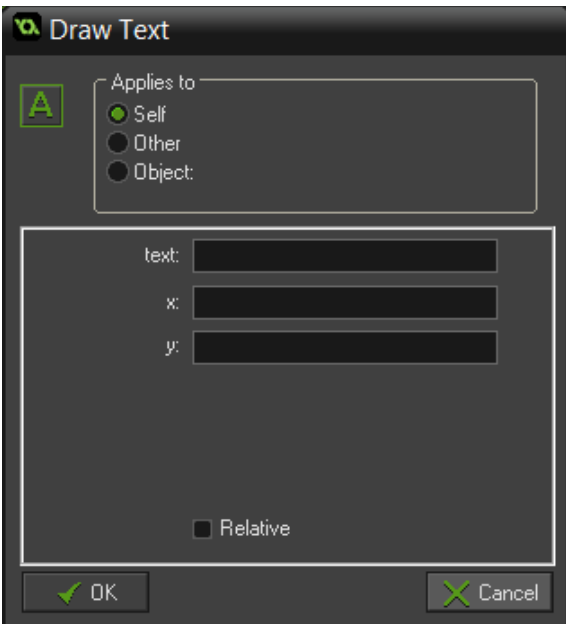

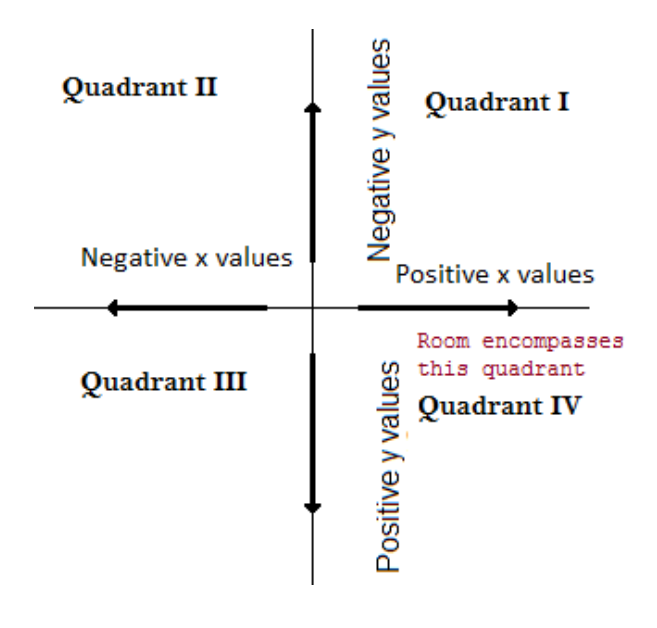

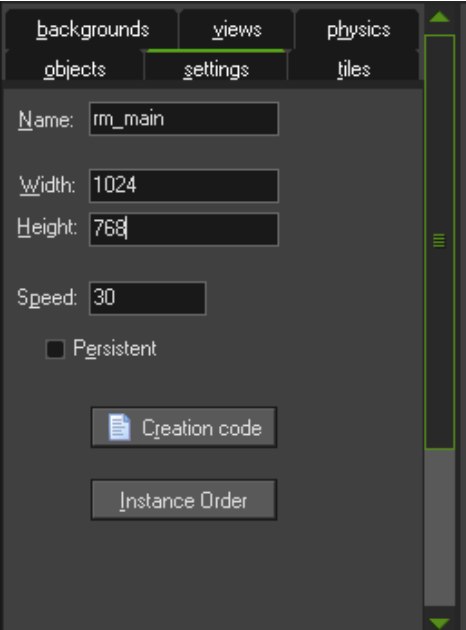

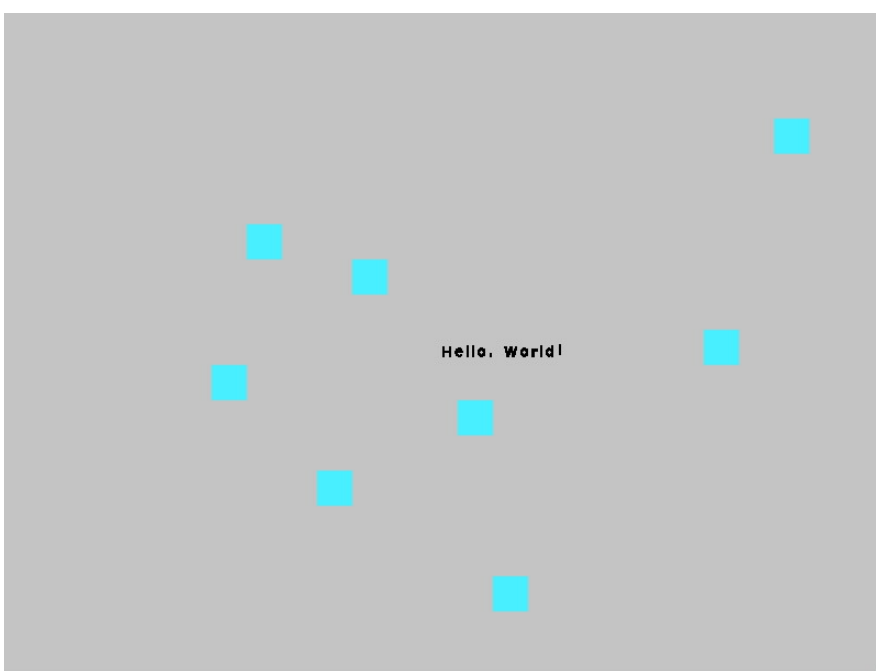

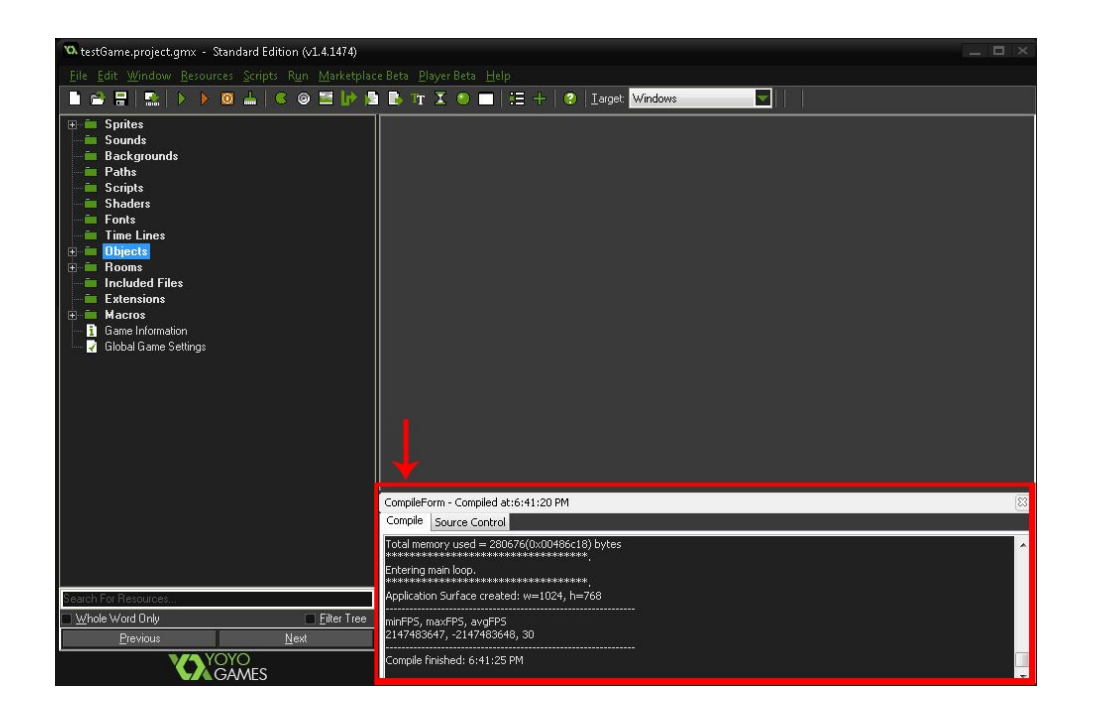

Chapter 2: Your First Game – Escape the Dungeon

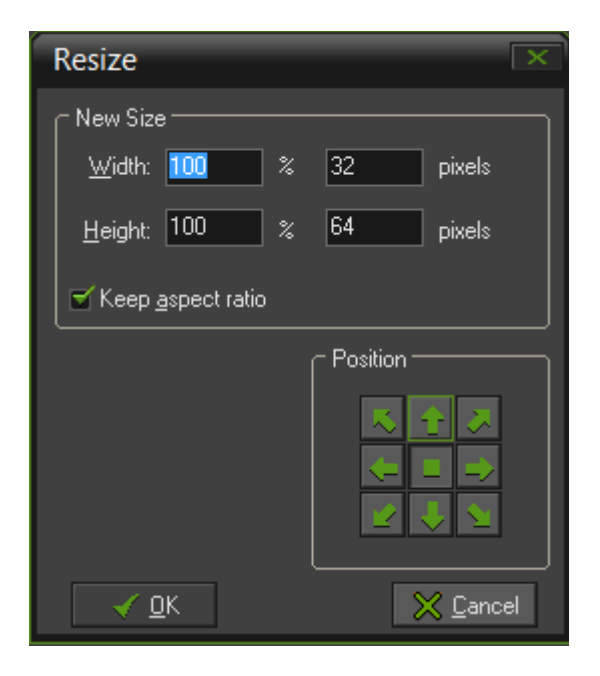

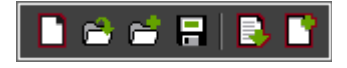

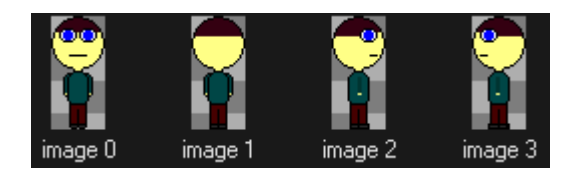

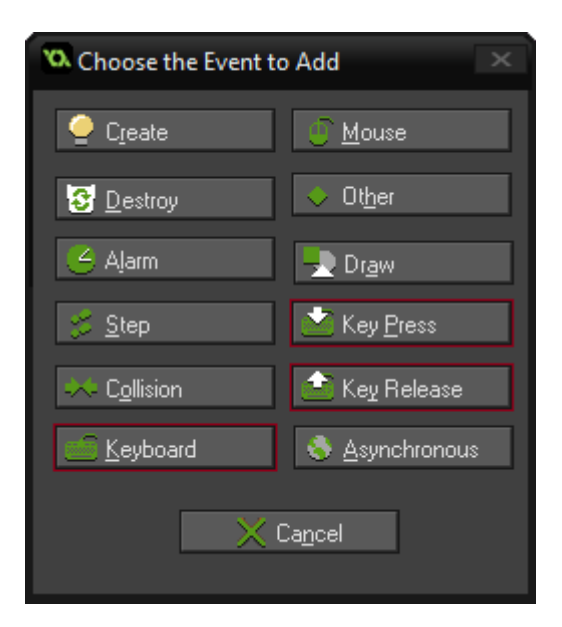

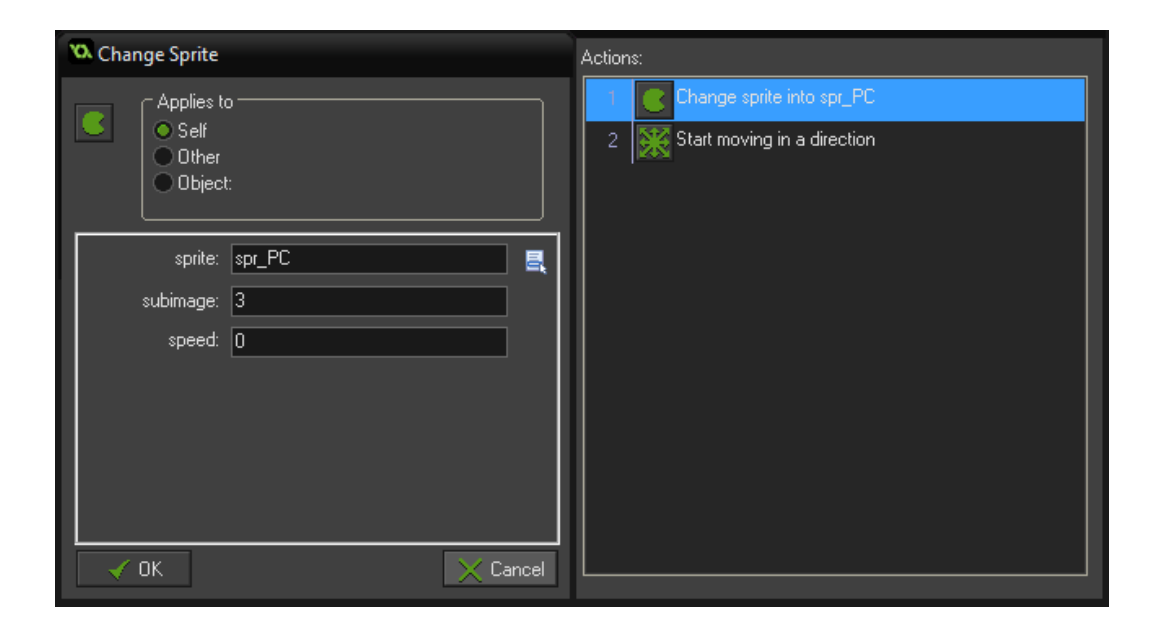

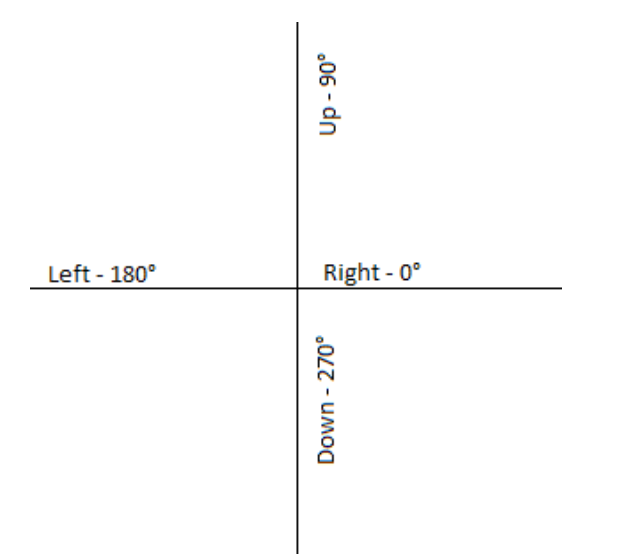

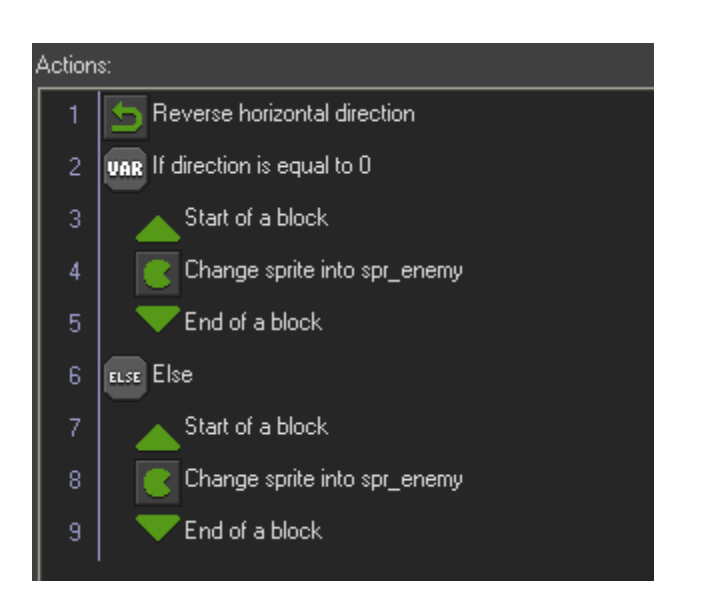

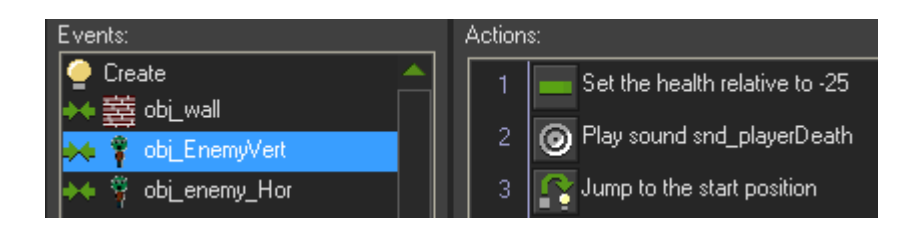

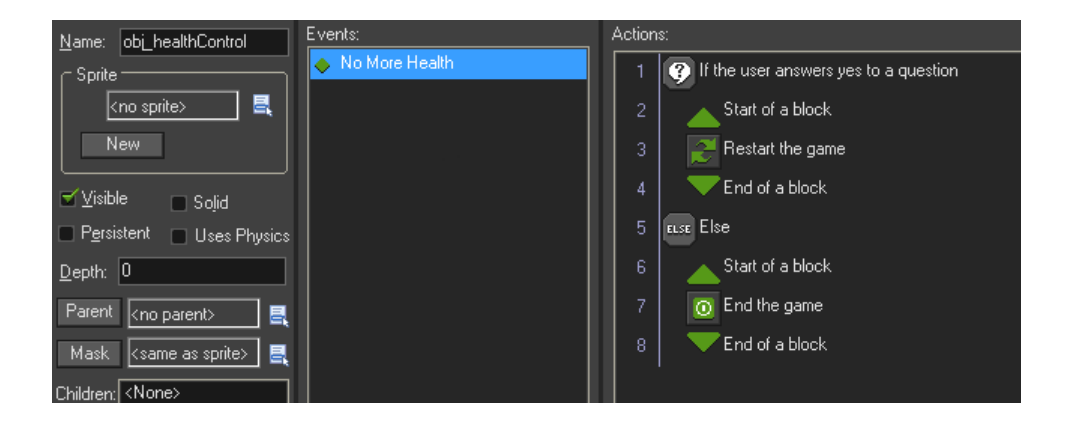

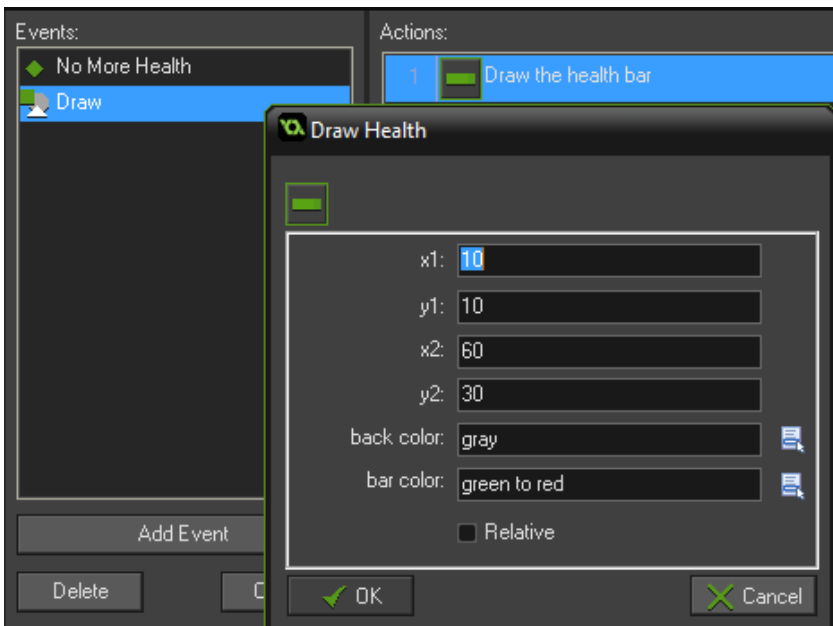

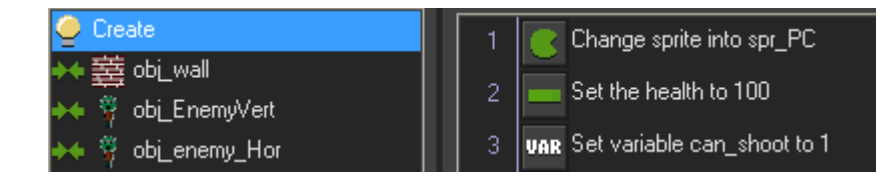

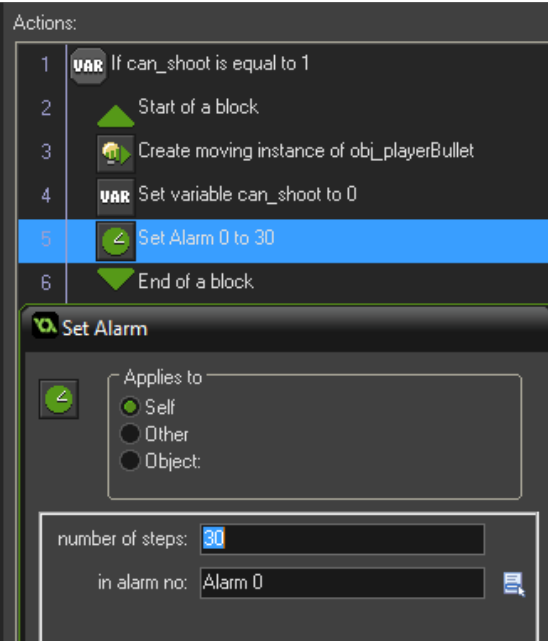

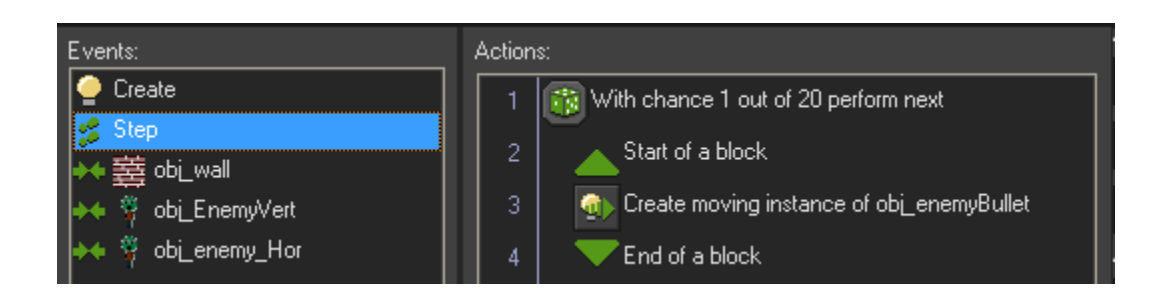

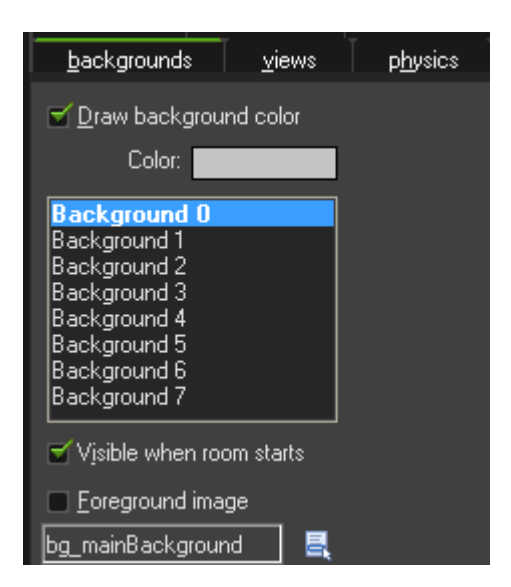

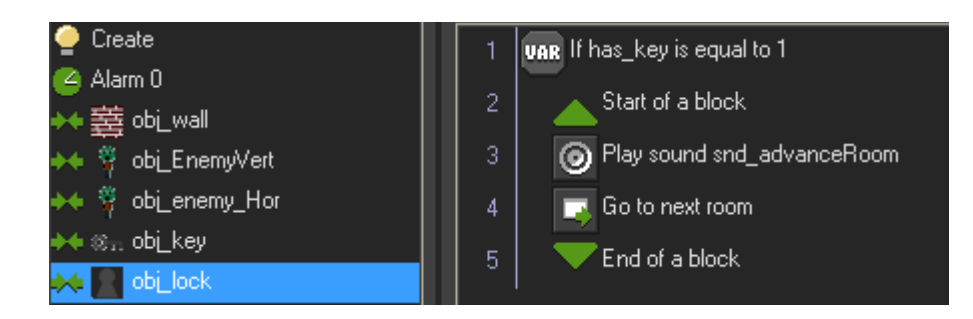

## Chapter 3: Introducing the GameMaker Language

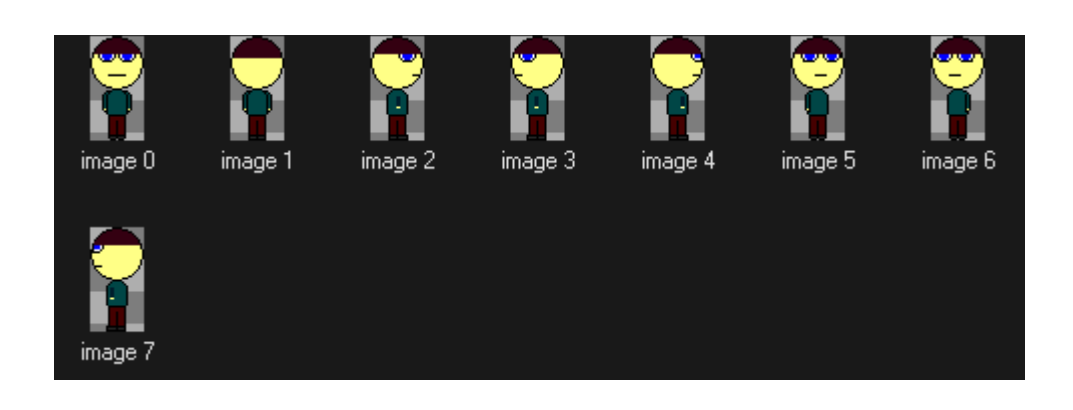

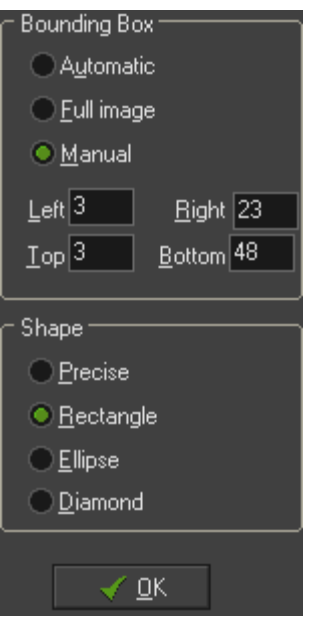

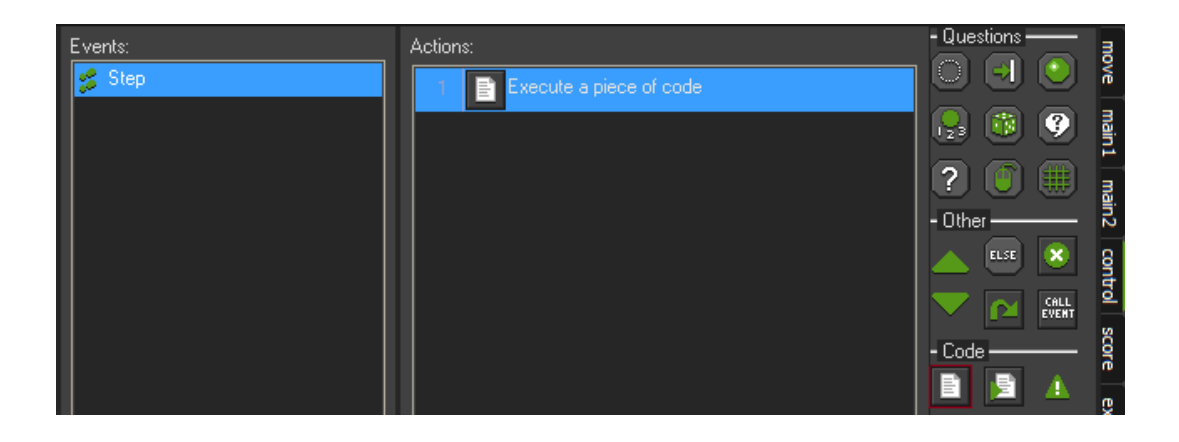

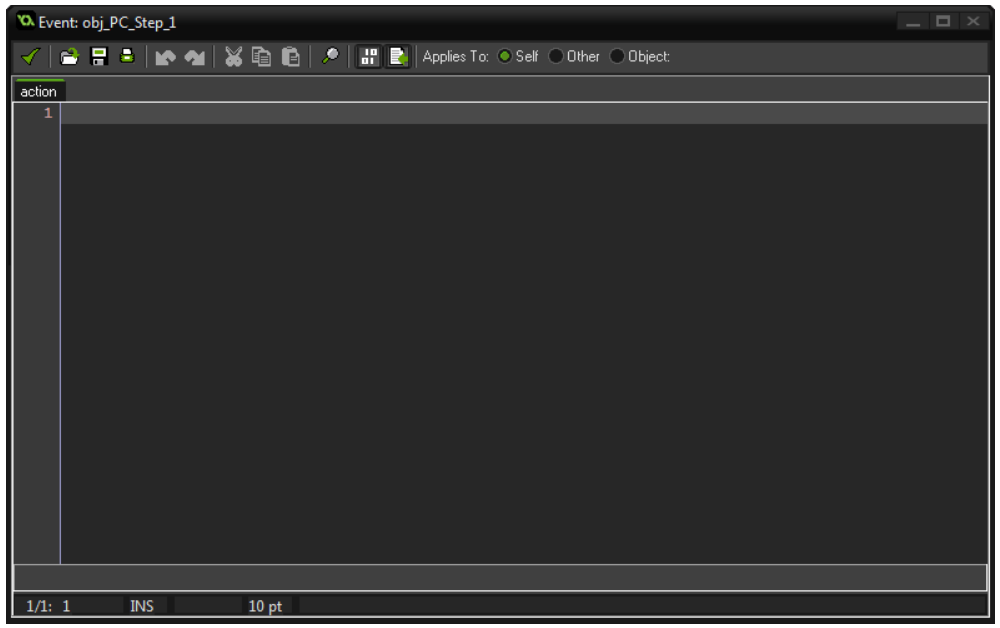

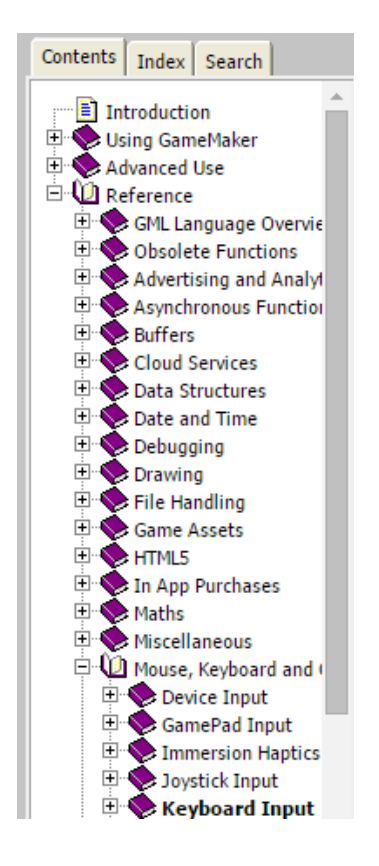

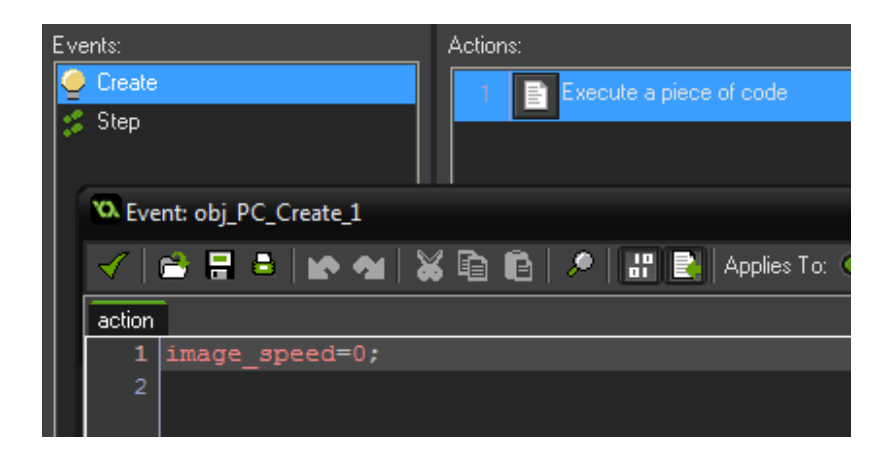

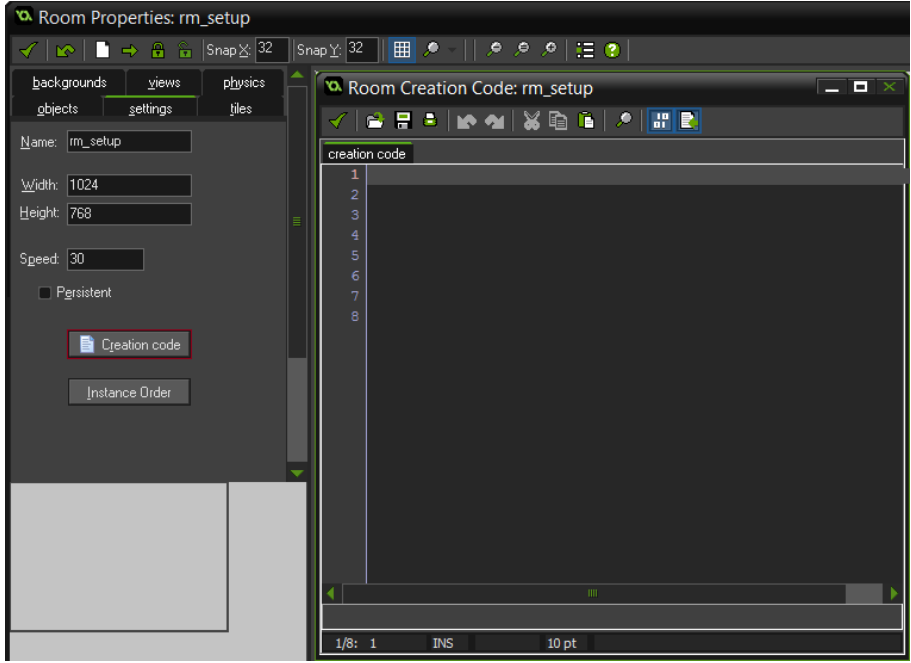

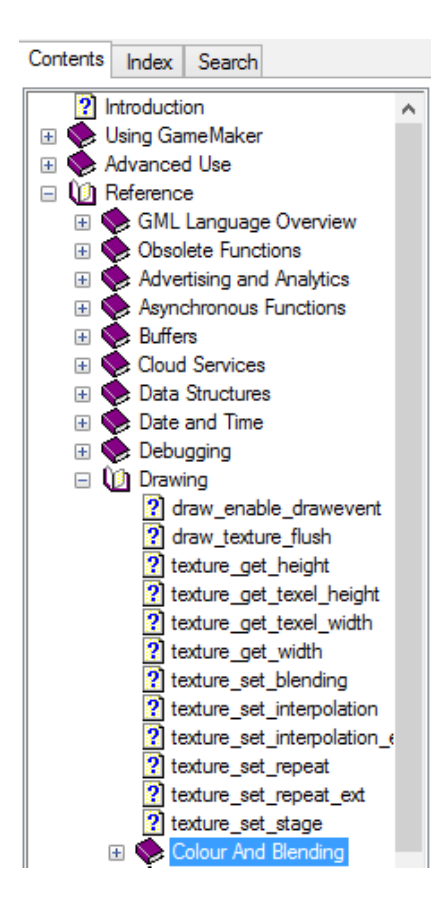

Chapter 4: Fun with Infinity and Gravity – An Endless Platformer

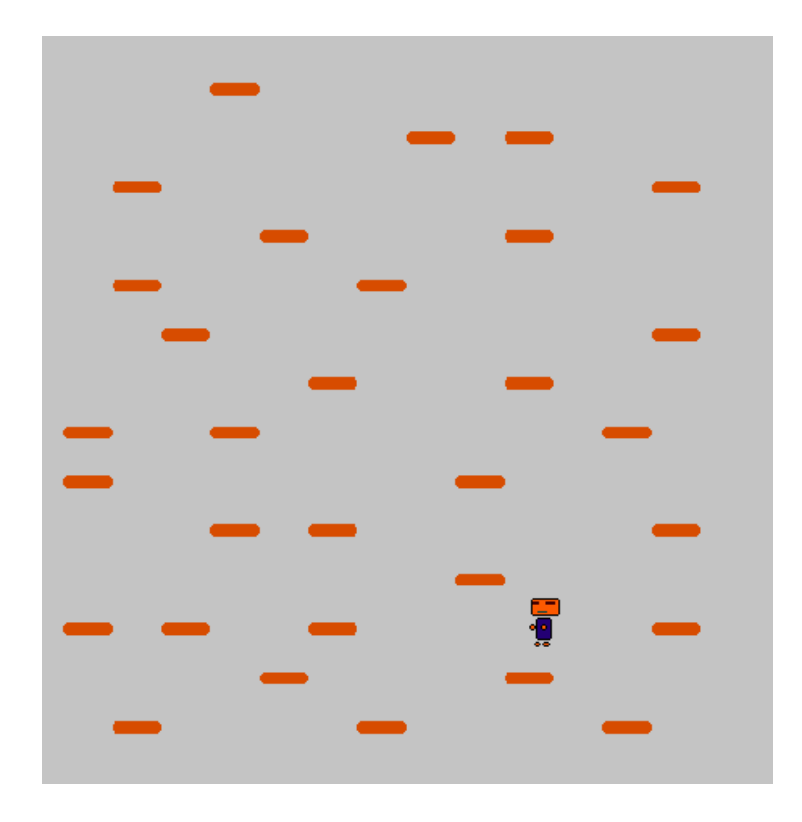

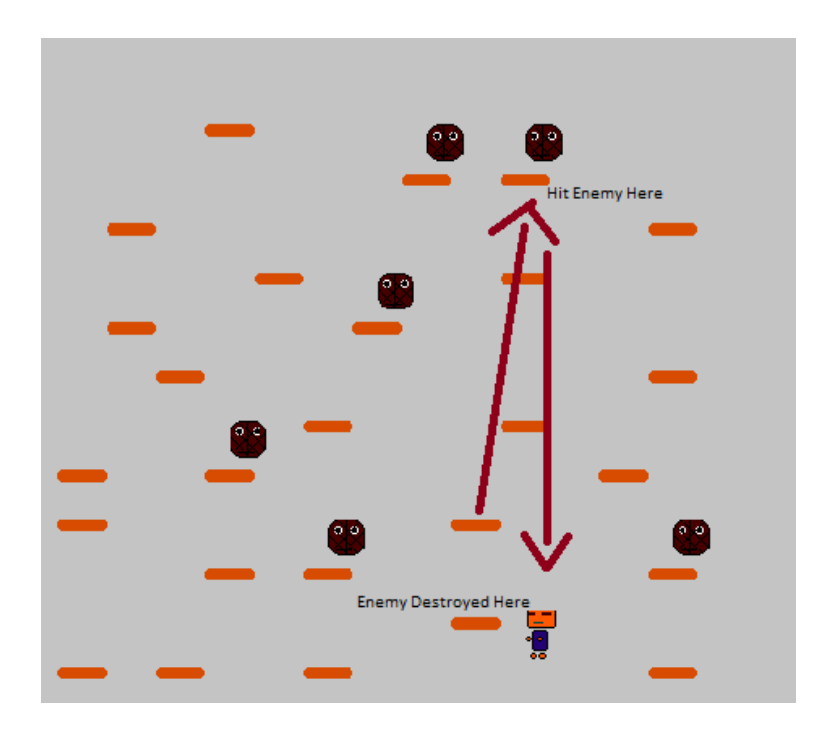

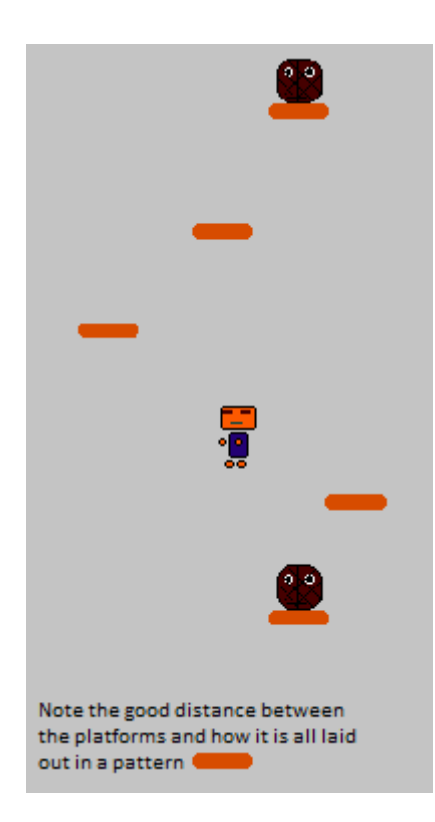

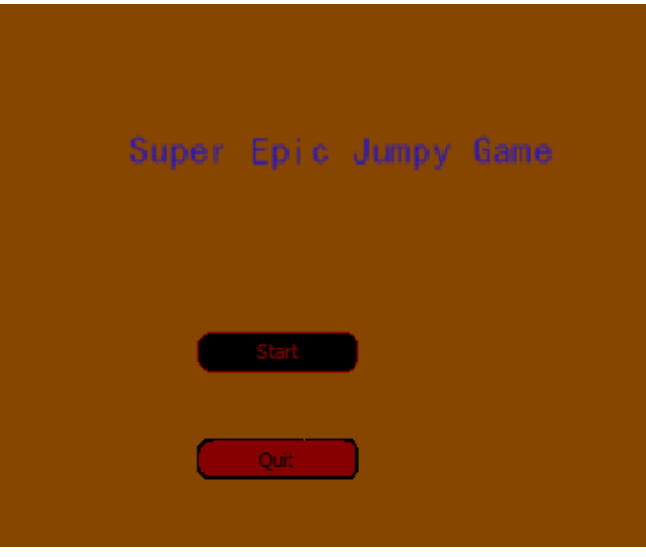

You have died, and the<br>game will now restart. Hit Enter to cont inue.

Chapter 5: Saving and Loading Data

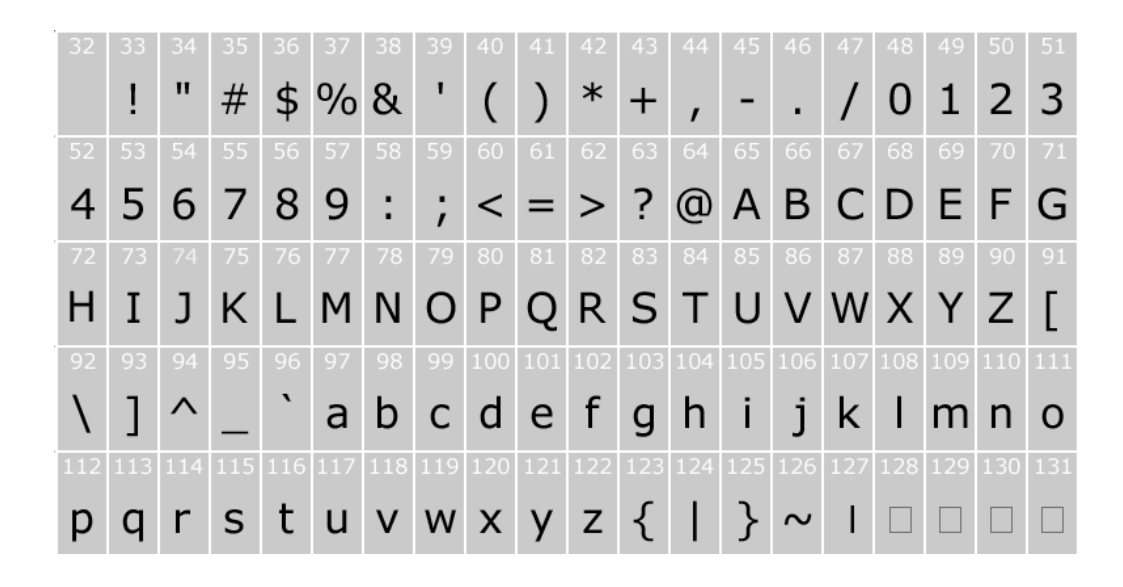

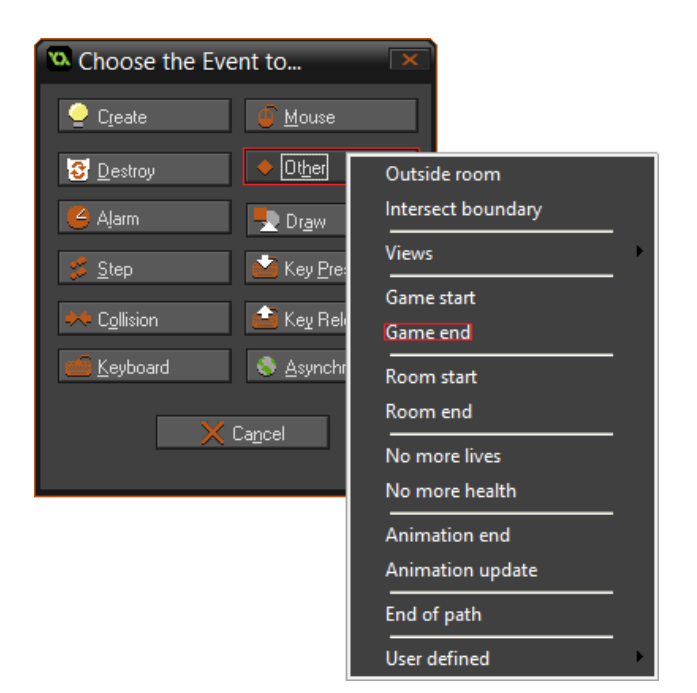

Chapter 6: A Multiplayer Sidescrolling Platformer

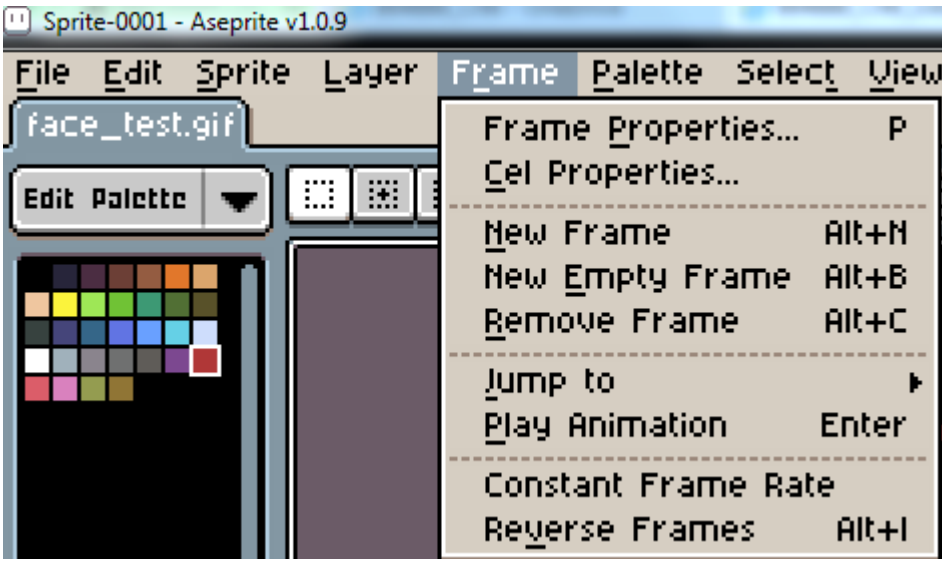

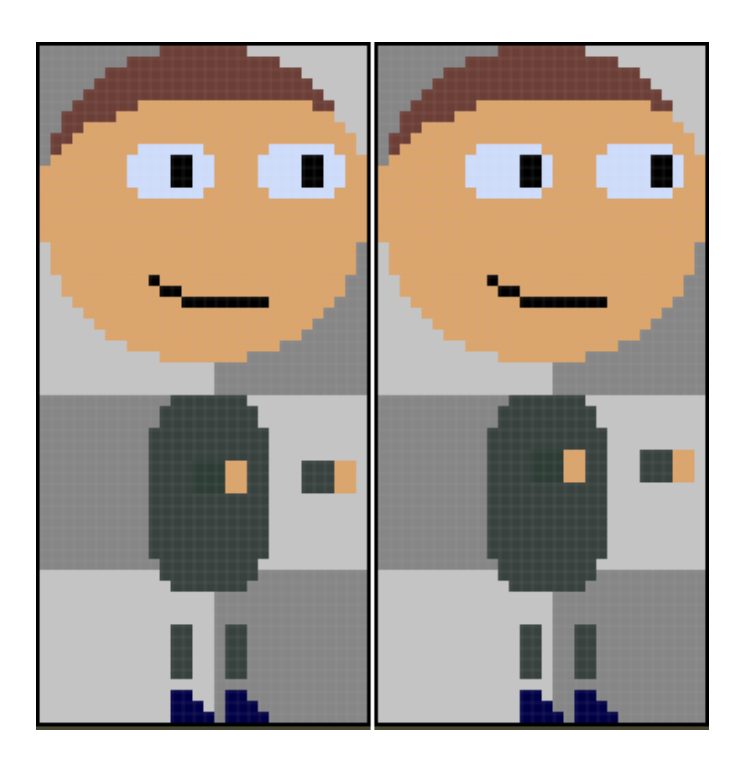

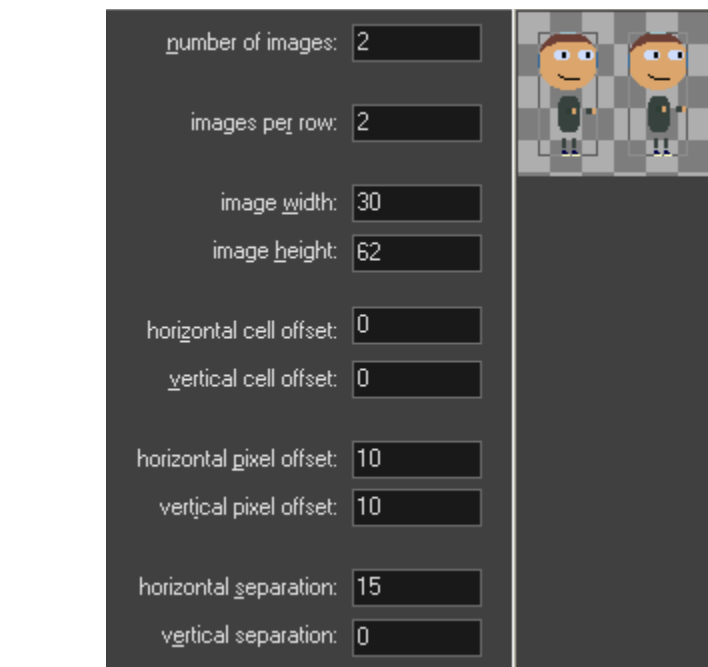

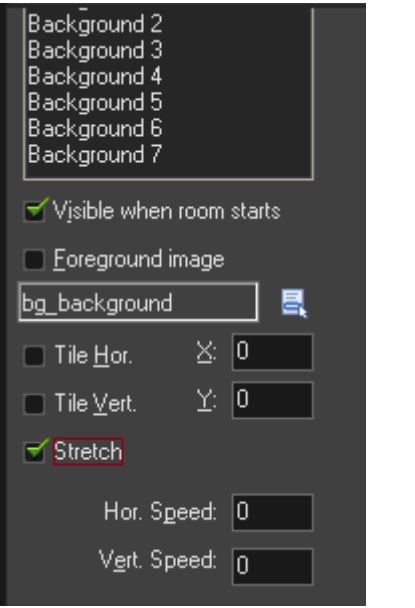

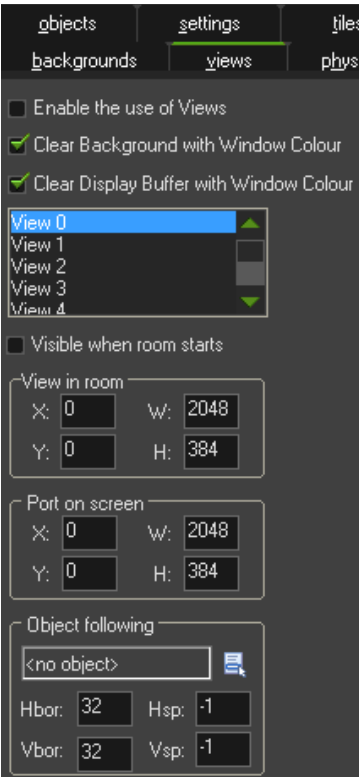

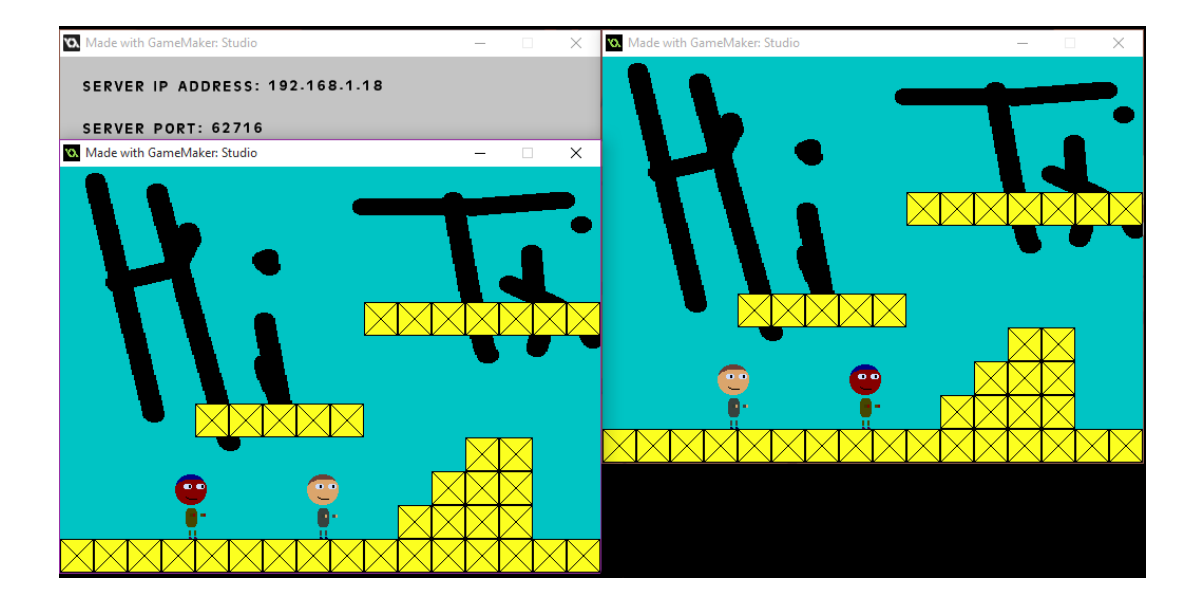

## Chapter 7: Programming a Scrolling Shooter

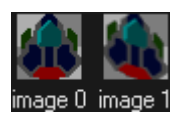

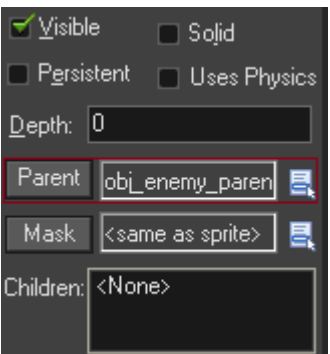

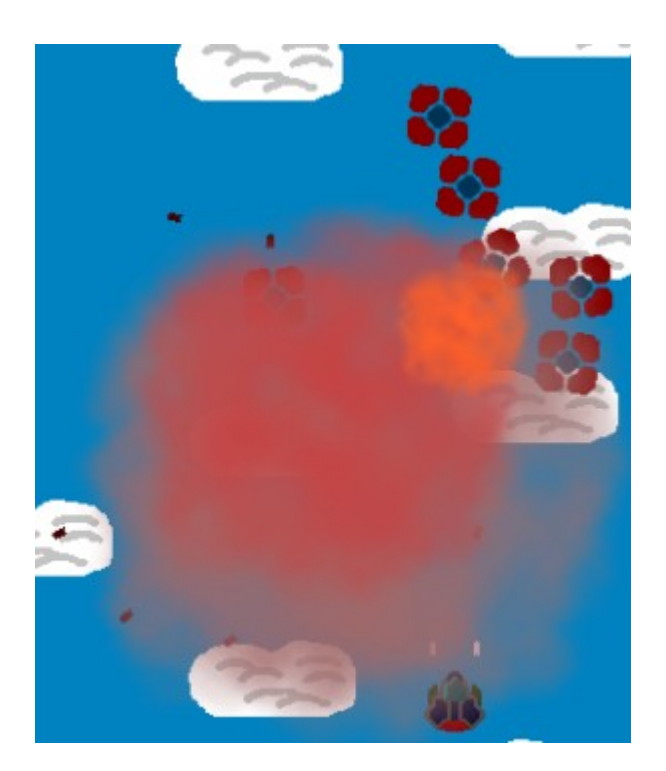

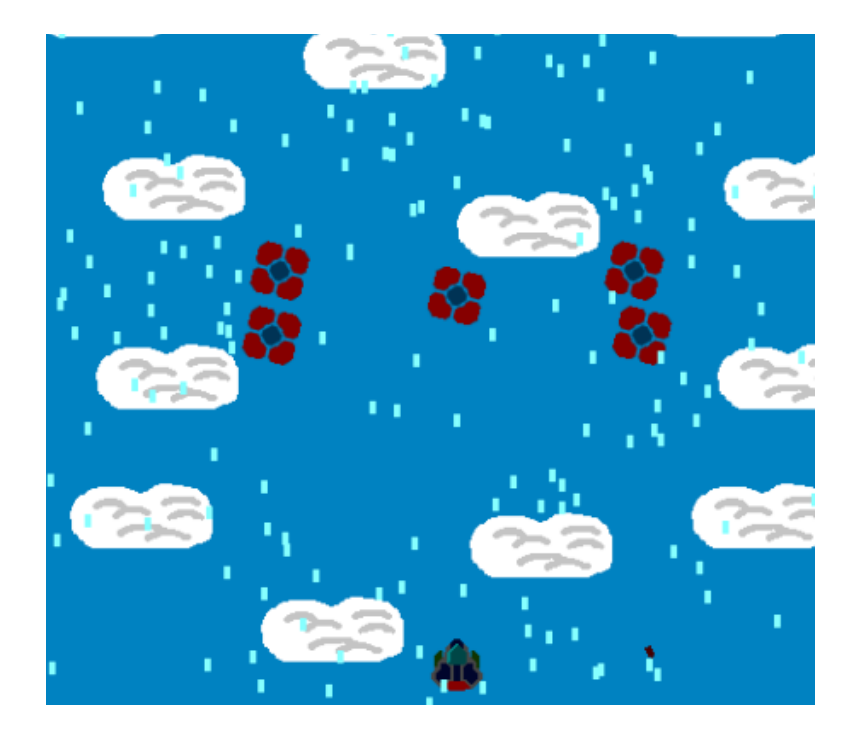

## Chapter 8: Introducing the GameMaker: Studio Physics Engine

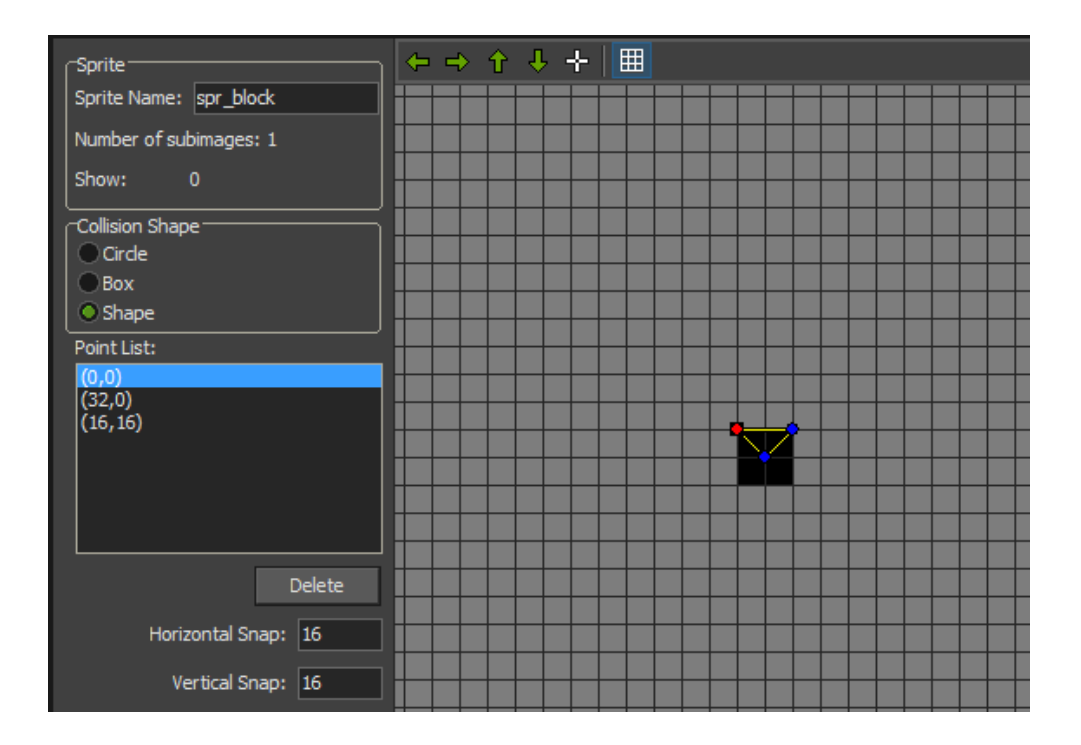

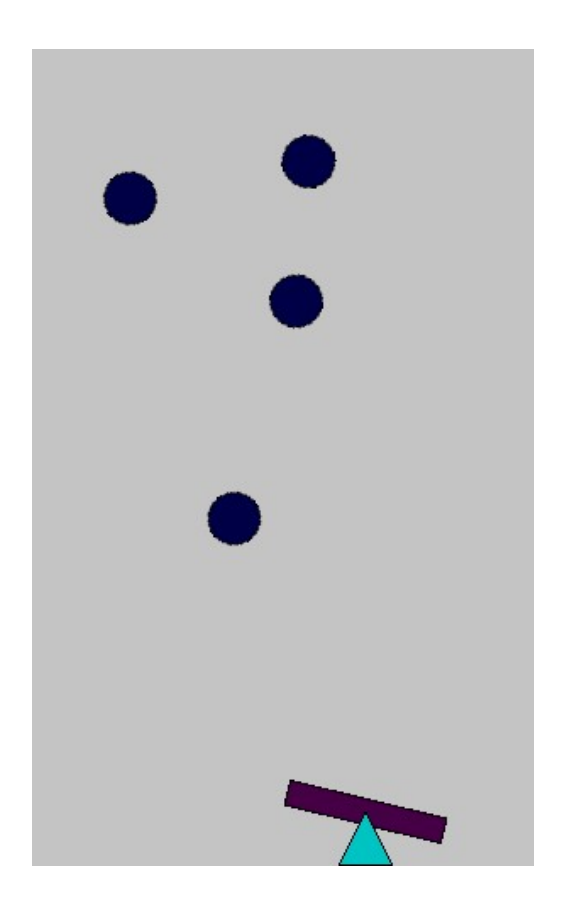

Chapter 9: Wrapping Up

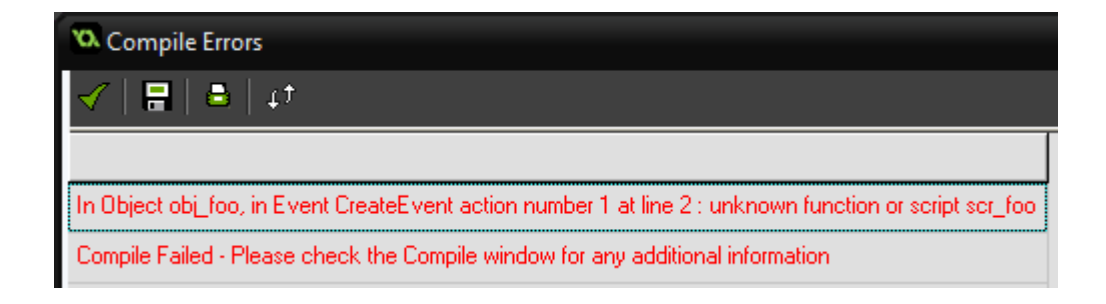

Code Error

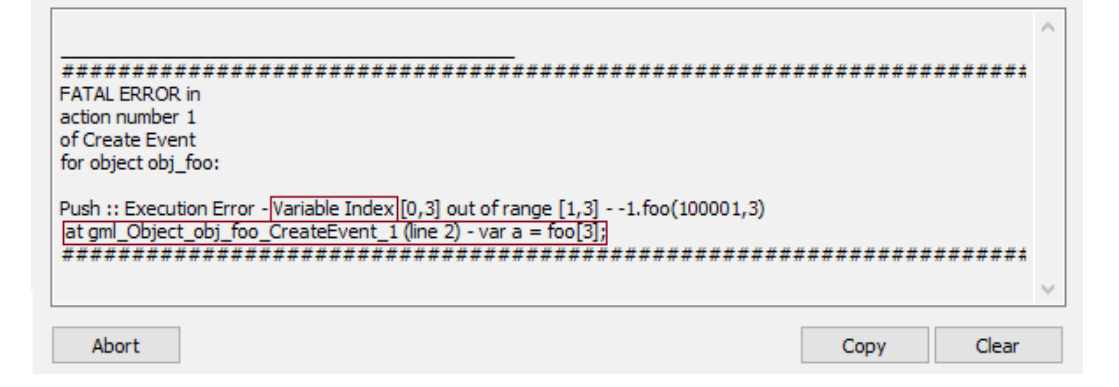

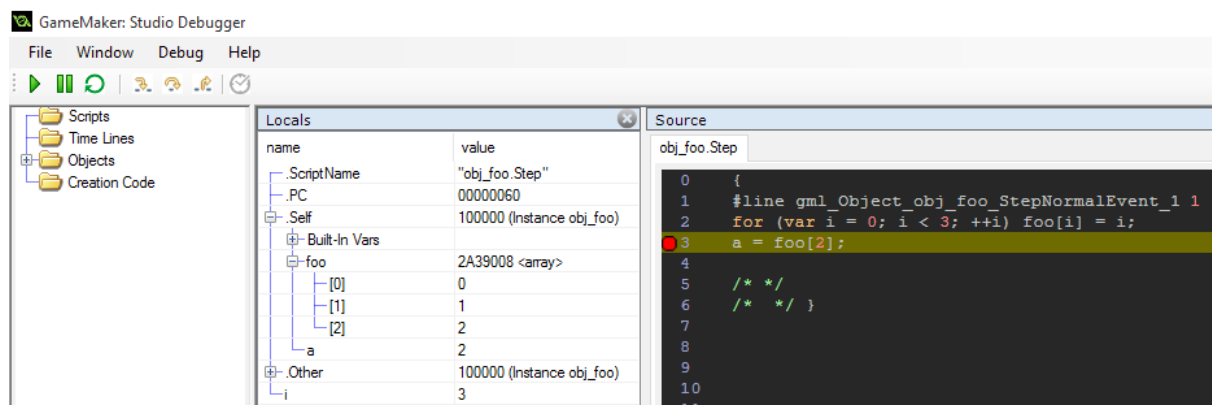

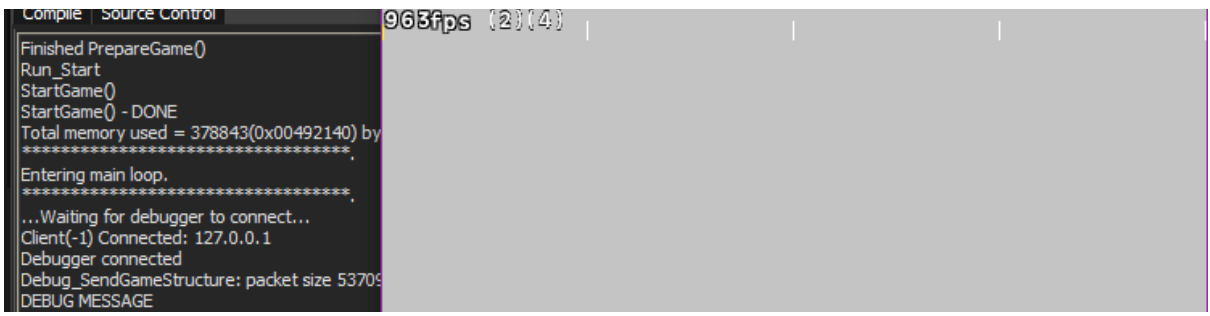